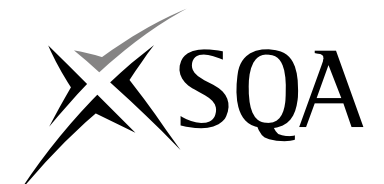

## **2008 Administration**

## **Standard Grade – Foundation Practical Abilities**

## **Finalised Marking Instructions**

© Scottish Qualifications Authority 2008

The information in this publication may be reproduced to support SQA qualifications only on a non-commercial basis. If it is to be used for any other purposes written permission must be obtained from the Assessment Materials Team, Dalkeith.

Where the publication includes materials from sources other than SQA (secondary copyright), this material should only be reproduced for the purposes of examination or assessment. If it needs to be reproduced for any other purpose it is the centre's responsibility to obtain the necessary copyright clearance. SQA's Assessment Materials Team at Dalkeith may be able to direct you to the secondary sources.

These Marking Instructions have been prepared by Examination Teams for use by SQA Appointed Markers when marking External Course Assessments. This publication must not be reproduced for commercial or trade purposes.

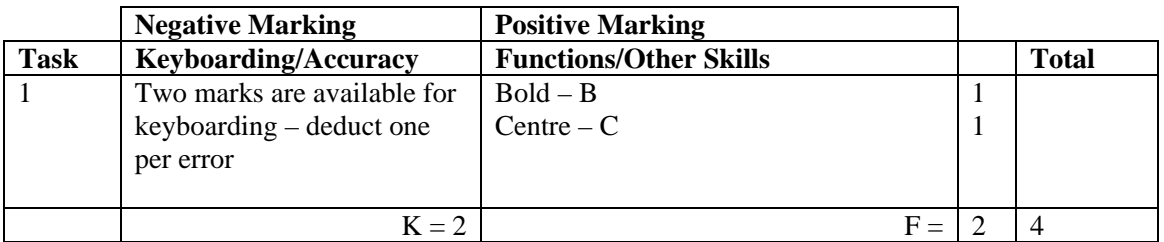

- If bold not as instructed eg whole of address is bold no B function award
- Accept Carnoustie in the address in Initial Capitals or CAPS
- All must be centred, if not, no C function award
- Ignore addition of graphic/company logo
- If heading too large (professional discretion)  $-1K$
- Accept Telephone Number/Telephone No/Tel No
- Accept e-mail, email, Email, E-mail, E-Mail
- Accept e-mail address with or without underline
- Do not accept capitals in email address  $-1K$
- Ignore any other text formatting
- Accept slogan with/without underline

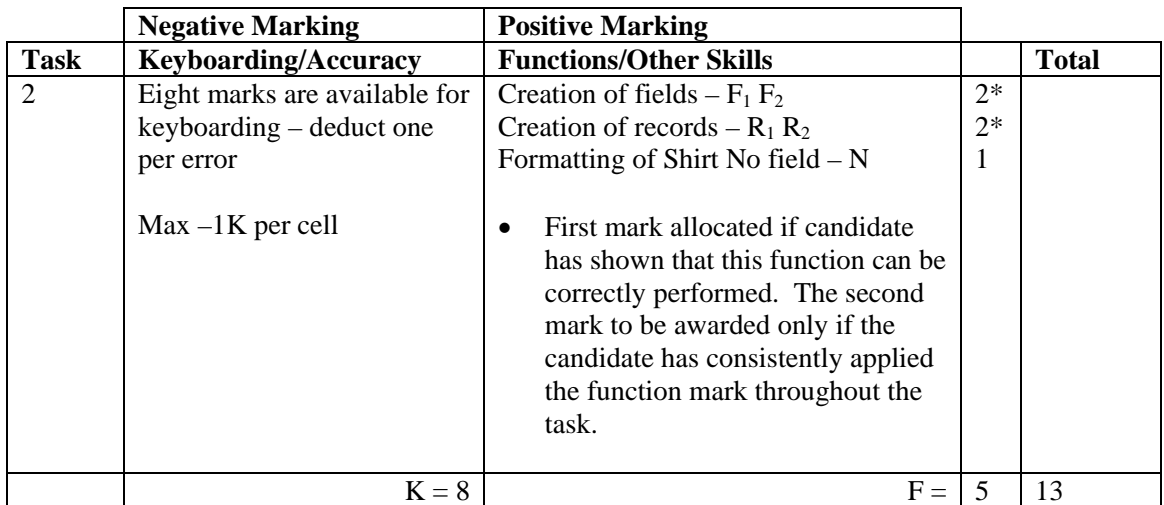

- Ignore ID Number/primary key
- If a record omitted,  $-1K$  per record, also second R function award cannot be given
- If data cut off/headings truncated,  $-1K$  per field/column
- Accept variations of field names but No/Number must be consistent, otherwise 1K
- Accept database printout in any format
- Accept fields/records in any order
- If headings inconsistent,  $-1K$  once
- Accept all headings in CAPS
- All headings in lower case,  $-1K$  once
- Accept number field aligned to the left or the right
- Whole database in CAPS, 1K once
- Accept if spreadsheet used for database
- If decimal point used in Shirt No field, award N function but  $-1K$
- Accept Yes/No fields, check boxes or appropriate text in Subs Paid field

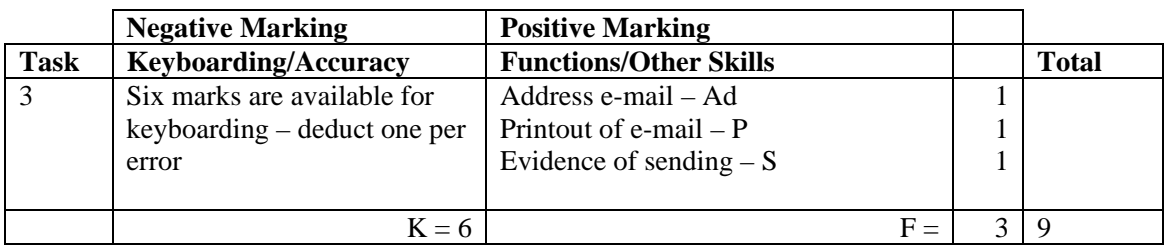

- Accept screen dump as printout do not accept printout from teacher's inbox, no P mark available
	- Evidence of sending: Date and time Franked envelope Screen dump of sent list/box Observation checklist Signed observation/letter/note from teacher Returned e-mail confirming receipt Print properties
- If no e-mail provided, but evidence provided that email has been sent, award Ad and S functions but no keyboarding marks available
- If no subject/inappropriate subject  $-1K$
- First word in subject must have an Initial Capital, otherwise  $-1K$
- Mark subject for keyboarding errors  $-1K$  max
- Accept any name in e-mail address
- Ignore extraneous material in greeting and close (Gwyneth must appear with/without comma)
- If no candidate name at end  $-1K$
- Candidate name all in lower case  $-1K$
- If centre states no access award no marks
- If centre states that printing of e-mail not possible but candidate completed the task, award Ad and S function awards, but no keyboarding marks available
- If task completed as a word processing document, no function marks available and – 1K if no subject heading. Mark the task for accuracy.

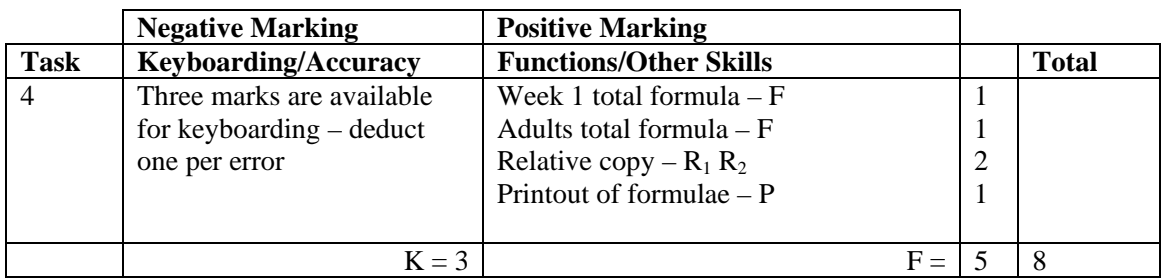

- Accept main heading in CAPS or Initial Capitals with/without bold
- Accept "TOTAL" in CAPS or Initial Capitals with/without bold if inconsistent 1K
- Accept other headings in any style if inconsistent  $-1K$  once
- If all headings in lower case  $-1K$  once
- All figures should be right aligned, otherwise  $-1K$  once
- Row/column omitted  $-2K$  each time
- Accept any variety of formulae (provided they work)
- Check carefully that formulae have been replicated otherwise no R function award
- If incorrect formulae correctly replicated, award R function(s)
- Accept printout with/without row/column headings and gridlines
- If the printout for formulae is missing, no function awards available
- If printout for figures is missing,  $-1K$  and mark the formulae printout for accuracy
- If formulae printout is truncated, but what can be seen is correct **and** totals correct on figure printout, award F and R function marks but do not award the P function mark as print has not been correctly carried out
- If formulae printout is truncated and no figure printout provided, no function awards available
- If there is a difference between figure and formulae printouts,  $-1K$

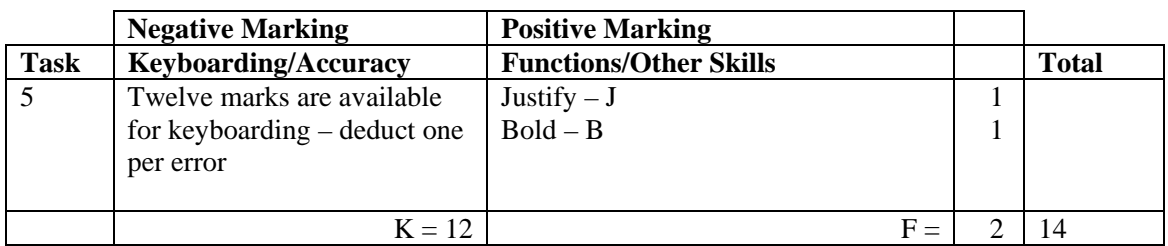

- Accept if template used
- If Carnoustie Cats Volleyball Club letterhead used 1K
- Memorandum/memo heading has to be in CAPS or highlighted in some way, if not  $-1K$
- Accept various house styles for memo headings must be consistent, otherwise 1K once
- Accept details after headings all in CAPS, all in Initial Capitals or Subject only in CAPS, otherwise – 1K once
- Accept consistent spacing after colons or accept information blocked, otherwise 1K once
- If other than candidate name in From section  $-1K$
- Accept full candidate name/first name of candidate in From section
- Accept any reasonable line spacing consistently applied, otherwise  $-1K$  once

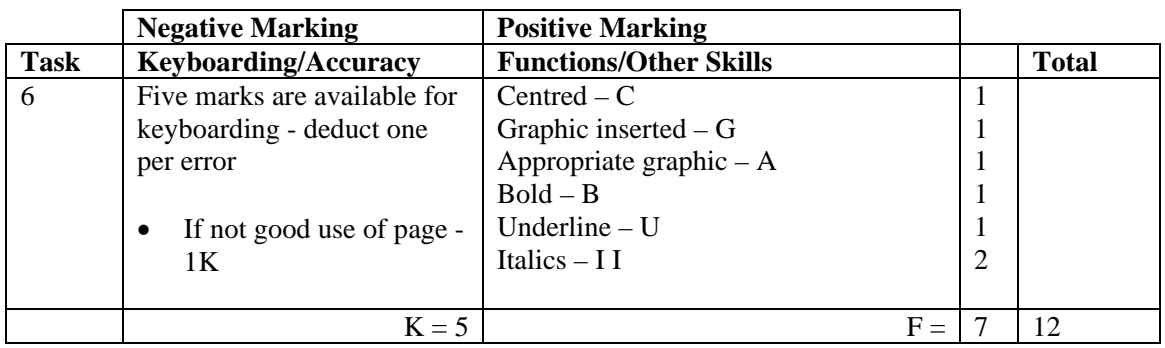

- All text must be centred as per instruction or no C function award (graphic does not need to be centred)
- Accept variety of capitalisation at the start of each line
- Use professional judgement on the appropriateness of capitalisation if inappropriate -1K once
- Any graphic inserted gains G function award
- Appropriate graphic at professional discretion (related to sport, barbecue etc)
- If italics carried on then no second I function award, also applies for B function and U function – candidate must demonstrate they can turn the function on and off.
- Do not penalise additional formatting, eg change font/font size, bold/italics, word art etc
- Do not accept notice on 2 pages  $-1K$
- Accept graphic border as graphic
- Accept notice in landscape

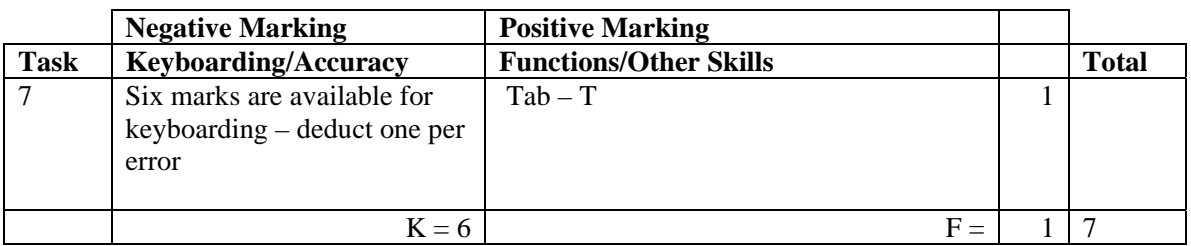

- Heading must be in CAPS or highlighted in some way, if not  $-1K$
- Details must be consistently aligned for T function to be awarded
- Do not accept full stops at end of details, if  $so 1K$  once
- Line spacing in details to be consistent, if not  $-1K$  once
- Accept use of a table with gridlines for Tab function award

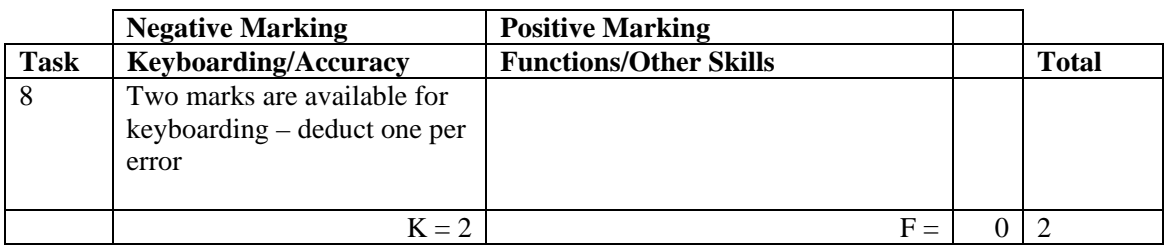

- If TOTAL row deleted/not shown  $-1K$
- If TOTAL column deleted/not shown 1K
- Accept weeks 5-8 added to original spreadsheet check only the new data for accuracy – ignore totals
- If formulae printout also included, ignore
- If any errors in Row 2,  $-1K$  max
- If figures have not been updated  $-2K$

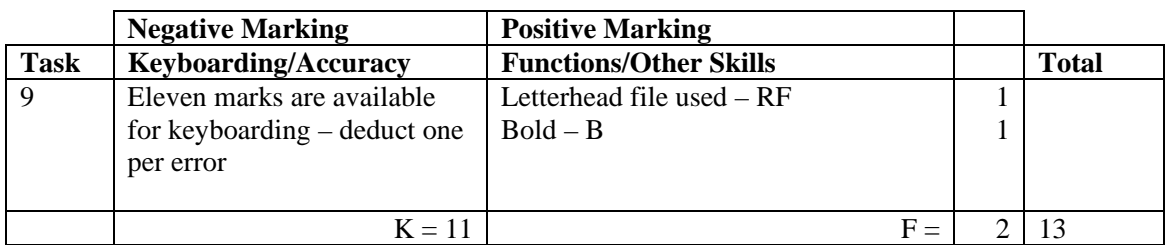

- Letterhead in this task must be exactly the same as created in Task 1, otherwise no RF function award
- If letterhead text formatting (ie bold) carried on into letter  $-1K$
- At least one clear line after letterhead, otherwise  $-1K$
- Line spacing between sections (reference to salutation) consistently 2 or consistently 3, otherwise  $-1K$  once • Line spacing between sections (salutation to complimentary close) must be

Max –2K over these points

- 2, otherwise 1K once • Line spacing in signature block must be 4 to 6, otherwise  $-1K$
- Reference must have candidate initials eg JO/SPON3/SM, otherwise 1K
- Reference must be in CAPS, otherwise  $-1K$
- Accept Carnoustie (CAPS or Initial Capitals)
- If Subject Heading in Initial Caps but no bold applied, no additional penalty
- Ignore any designation
- If paragraphing not taken as instructed  $-1K$  max

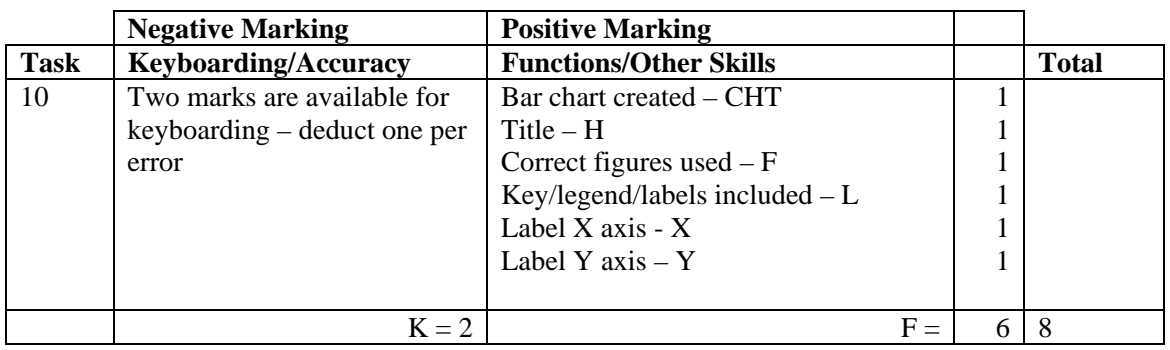

- Accept any form of Bar Chart, eg 3D Column
- Accept bar/column chart horizontally displayed
- If wrong type of chart used eg line graph no CHT function award
- Award H function for any title,  $-1K$  if inappropriate
- Accept title in CAPS or Initial Capitals
- If no title no H function award and  $-2K$
- Check only the title for accuracy  $-1K$  each error
- If extra data included ie blank row or column no F function award
- No L function award if key/legend duplicated in labels
- Ignore any errors in Figures and Labels refer to PA
- Ignore any errors in X and Y axes
- Accept if printout contains both spreadsheet and chart

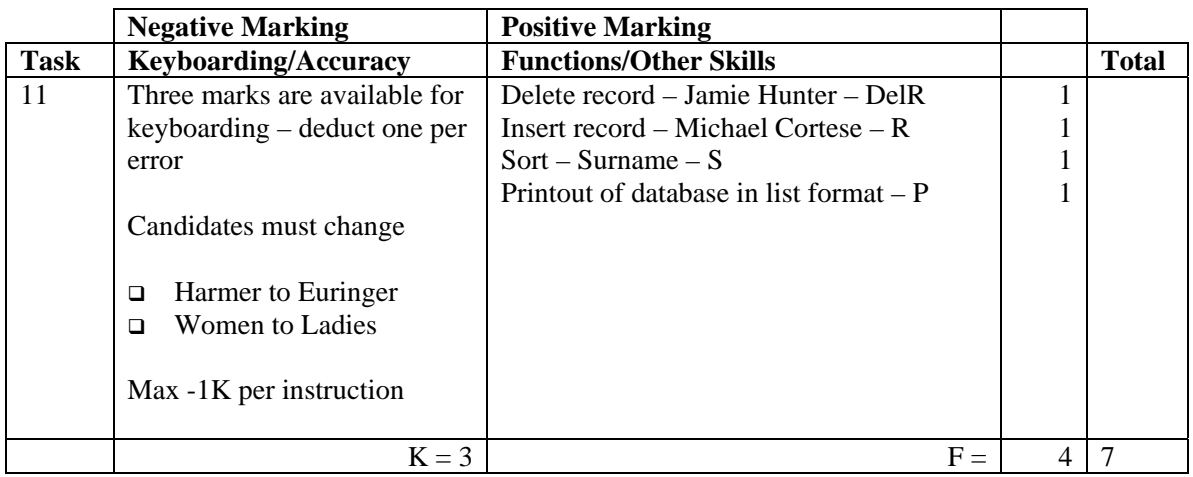

- Award/penalise for edits only
- If more than one record deleted no DelR function award
- If Michael Cortese record not inserted, no R function award **and** deduct 1K for missing data
- Be aware of consequentiality in sort

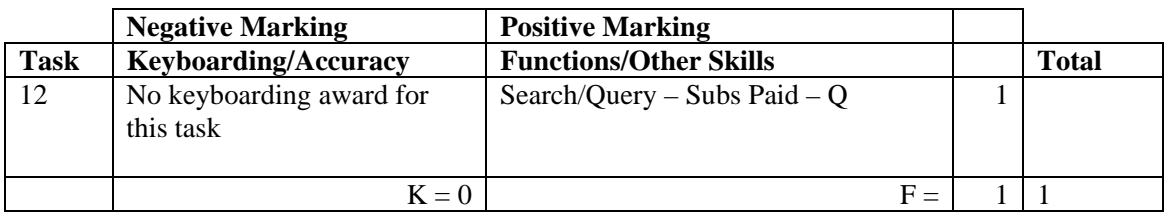

- Be aware of consequentiality when marking this task
- The record(s) printed must be exactly the same as in Task 7 (this is the only evidence of a search/query being carried out), otherwise no award
- The printout must include First Name or Surname

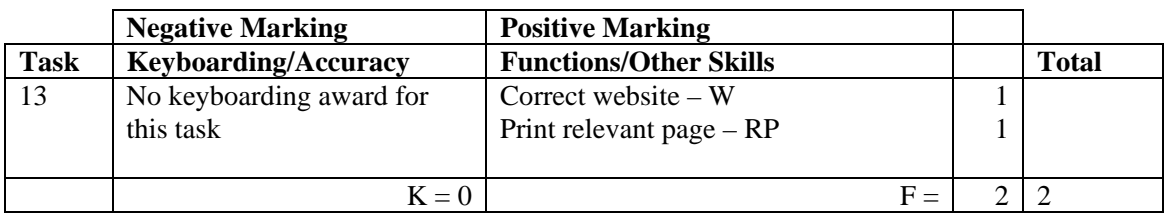

- If candidate has included printout of any page from appropriate Internet site then the full award should be given
- If no Internet printout, no marks awarded
- If centre states no access, no marks awarded
- If clear evidence that photocopy(ies) have been submitted, no marks awarded
- If centre indicates no access to the specified sites, accept different sites and award both W and RP functions
- Accept Internet page copied onto a WP document
- Accept screen dump of website

[END OF MARKING INSTRUCTIONS]